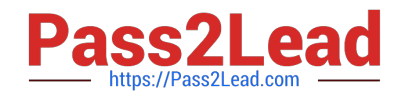

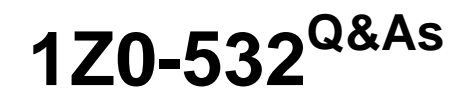

Oracle Hyperion Financial Management 11 Essentials

# **Pass Oracle 1Z0-532 Exam with 100% Guarantee**

Free Download Real Questions & Answers **PDF** and **VCE** file from:

**https://www.pass2lead.com/1z0-532.html**

100% Passing Guarantee 100% Money Back Assurance

Following Questions and Answers are all new published by Oracle Official Exam Center

**C** Instant Download After Purchase

**83 100% Money Back Guarantee** 

- 365 Days Free Update
- 800,000+ Satisfied Customers  $\epsilon$  of

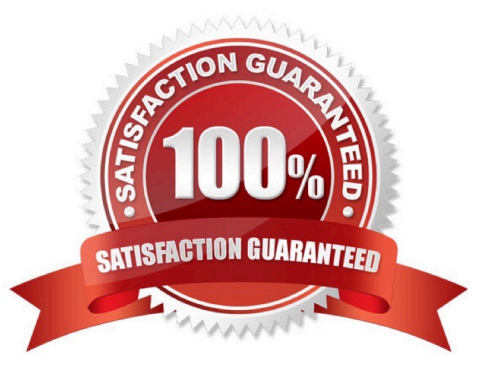

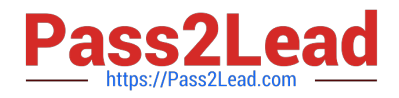

#### **QUESTION 1**

You are designing the custom dimensions for your FM application. Identify the true statement.

A. A dimension, once used for a specific purpose, can be used only for that purpose.

B. All hierarchies within a custom dimension are automatically available to all the accounts.

C. You specify the custom dimension members valid for an account by using the Custom1 Top Member, Custom2 Top Member, Custom3 Top Member, and Custom4 Top Member.

D. Hierarchies on custom dimensions must be symmetrical, with the same number of children under every parent.

E. Different hierarchies within a custom dimension cannot be assigned to different accounts.

Correct Answer: C

#### **QUESTION 2**

Identify two true statements about the native data load file format. (Choose two.)

A. The default column order for the native data file is Scenario, Year, Period, View, Entity, Value, Account, ICP, Custom1, Custom2, Custom3, and Custom4.

B. You cannot change the column order for the data file.

C. The Group section defines the POV for the data file; you can define only a single member for each POV dimension.

D. The Line Items detail section contains data values.

E. The Group section is required.

Correct Answer: AD

#### **QUESTION 3**

Identify the four processes through which Financial Management supports a virtual close. (Choose four.)

A. A fully automated consolidation tool that combines financial data across many ledgers and consolidates to a corporate or business unit level

- B. Automatic posting of eliminating entries, accrual entries, and allocations
- C. Automated collection, mapping, verification, and movement of data
- D. Automated intercompany processing
- E. Analysis capabilities throughout close over the Web and in Excel

Correct Answer: ACDE

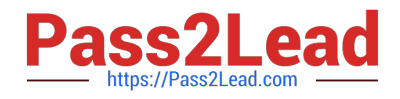

### **QUESTION 4**

EPMA provides a Shared Dimension Library for maintaining EPM dimensions. Identify two reasons that would make you consider using EPMA to maintain dimensions over FM Classic metadata files? (Choose two.)

A. You can use the same metadata file format from FM Classic to import dimensions In EPMA.

B. Dimensions can be shared across applications or can be local to a specific application.

C. In EPMA, you can make a change to a member in a shared dimension once and sync ft across FM and Planning applications.

D. You can assign member access security in the EPMA dimension library for a shared dimension and sync it across FM and Planning applications.

Correct Answer: CD

## **QUESTION 5**

Identify the two true statements about rule types in FM. (Choose two.)

A. The Dynamic rule type allows you to calculate both parent and base accounts.

B. The NoInput rule type prevents users from entering data into specific cells or slices of cells using Hs.Nolnput.

C. Calculate, Dynamic, Allocation, Input, No Input, Translate, Consolidate, Transactions, and Equity pickup are all valid rule types.

D. If you need to calculate Gross Margin %, use the Translate rule type.

E. Calculation rules are run only with FM specific calculation commands in Financial Management; no general VB commands.

Correct Answer: BC

[Latest 1Z0-532 Dumps](https://www.pass2lead.com/1z0-532.html) [1Z0-532 Practice Test](https://www.pass2lead.com/1z0-532.html) [1Z0-532 Exam Questions](https://www.pass2lead.com/1z0-532.html)